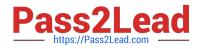

# P2090-050<sup>Q&As</sup>

IBM PureData System for Analytics Technical Mastery Test v1

# Pass IBM P2090-050 Exam with 100% Guarantee

Free Download Real Questions & Answers **PDF** and **VCE** file from:

https://www.pass2lead.com/p2090-050.html

100% Passing Guarantee 100% Money Back Assurance

Following Questions and Answers are all new published by IBM Official Exam Center

Instant Download After Purchase

100% Money Back Guarantee

😳 365 Days Free Update

800,000+ Satisfied Customers

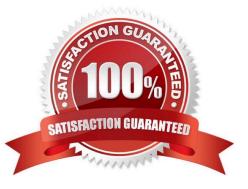

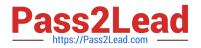

## **QUESTION 1**

When unloading data via an external table, where can the SQL be submitted?

- A. From a User Defined Function.
- B. From nzsql on an AIX machine networked to the system.
- C. From nzsql on Microsoft Windows networked to the system.
- D. From an ODBC application on Windows networked to the system.

Correct Answer: D

#### **QUESTION 2**

When a poor choice of distribution key is made, what is the impact to storage allocation?

- A. Data is likely to negatively affect views.
- B. Data is likely to negatively affect compression.
- C. Data is likely to generate duplicate sequence values.
- D. Data is likely to be unevenly spread across the system.

Correct Answer: D

#### **QUESTION 3**

Within a single PureData System for Analytics, what is the fastest way to copy a 10TB TableA from DatabaseA to another DatabaseB?

- A. Use the COPY command.
- B. Use external tables and UNIX pipes.
- C. Use nzbackup and nzrestore commands.
- D. Use a CTAS (Create Table as Select) SQL statement.

Correct Answer: D

# **QUESTION 4**

What is the host Linux file that must be modified to adjust optimizer settings permanently?

A. /nz/data/postgresql.conf

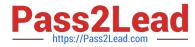

- B. /nz/data/config/system.cfg
- C. /nz/kit/sys/initTopology.cfg
- D. /nz/kit/log/sysmgr/sysmgr.log

Correct Answer: A

# **QUESTION 5**

nzload is invoked with the "allowReplay" option enabled. While the PureData System for Analytics Appliance changes state from online to pausing then to online, which statement is true about the nzload process on the Appliance?

A. nzload will fail.

- B. nzload automatically continues without user intervention.
- C. nzload must be stopped and resumed by the user from the last check point.
- D. nzload automatically restarts but the user must remove the allowReplay option.

Correct Answer: B

Latest P2090-050 Dumps

P2090-050 Practice Test

P2090-050 Braindumps